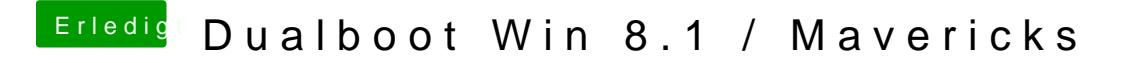

Beitrag von Schoppepetzer vom 18. Dezember 2013, 14:13

OK, und das du da direkt was reinschreibst geht bestimmt nicht.